# **Compaq Support User Guide**

Yeah, reviewing a ebook **Compaq Support User Guide** could increase your close connections listings. This is just one of the solutions for you to be successful. As understood, finishing does not suggest that you have fabulous points.

Comprehending as competently as covenant even more than further will allow each success. next-door to, the declaration as with ease as perception of this Compaq Support User Guide can be taken as capably as picked to act.

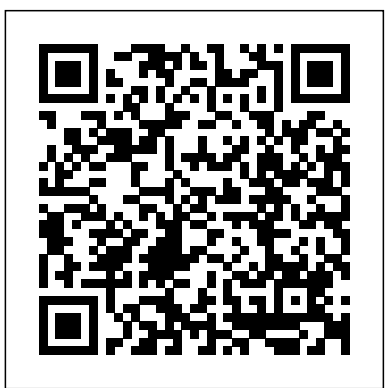

### COMPAQ PRESARIO SUPPORT MANUAL Pdf Download | ManualsLib

Preface. USING THIS GUIDE. This Maintenance And Service Guide is a troubleshooting reference for servicing the Compaq LTE Elite Family of Personal Computers, the Compaq SmartStati

### **Compaq AirLife 100 - User Guide | HP® Customer Support**

Tips for better search results. Ensure correct spelling and spacing - Examples: "paper jam" Use product model name: - Examples: laserjet pro p1102, DeskJet 2130 For HP products a product number. - Examples: LG534UA For Samsung Print products, enter the M/C or Model Code found on the product label.Examples:

# **Compaq armada e700 series User Manual - manualmachine.com**

The HP Compaq 6200 Pro includes (6) USB 2.0 ports, serial port, PS/2 mouse and keyboard ports, RJ-45 network interface, DisplayPort v1.1a, VGA video interfaces, and 3.5 mm audio in/out jacks with Intel Q65 Express chipset.

User Guide (this document) — Refer to this comprehensive User Guide for a more in-depth understanding of all the advanced features and functions available on your Compaq AirLife 100. If you need information that you can not name. Submit. Sign in to select a saved product. find in this guide, please go to http://www.hp.com/support .

#### Compaq Support User Guide

Tips for better search results. Ensure correct spelling and spacing - Examples: "paper jam" Use product model name: - Examples: laserjet pro p1102, DeskJet 2130 For HP products a product number. - Examples: LG534UA For Samsung Print products, enter the M/C or Model Code found on the product label.Examples:

#### Official HP® Support

Find the appropriate categories of Compaq products. Compaq products sorted by category. Browse and choose what you need.

### Compaq Support User Guide - bitofnews.com

View & download of more than 8268 Compaq PDF user manuals, service manuals, operating guides. Desktop, Laptop user manuals, operating guides & specifications

*Manuals | HP® Customer Support*

## **HP COMPAQ PRESARIO,PRESARIO CQ61-411 USER MANUAL Pdf ...**

Quick Setup Step 1: Unpack the Compaq iPAQ Desktop Personal Computer. Å WARNING: Misuse of your Personal Computer or failure to establish a safe and comfortable workstation may result in discomfort or serious injury. Refer to your Safety & Comfort Guide for more information on choosing a workspace and creating a safe and comfortable work environment. ... *Compaq Laptop User Manuals Download | ManualsLib*

Preface. This Maintenance and Service Guide is a troubleshooting guide that can be used for reference when servicing the Compaq ArmadaStation and Armada MiniStation E and EX. Comp

Laptop Battery not charging \"plugged in, not charging\" Free Easy Battery FixWhat is a Core i3, Core i5, or Core i7 as Fast As Possible How to open a PDF on a chromebook Set Up a New Computer: HP How To For You | HP Computers | HP **HP 250 G6 HDD/SSD and RAM Upgrade Guide** *BIOS and UEFI As Fast As Possible Old Laptop into a Chromebook (Chromium OS install GUIDE)*

How To Download and Install An App in laptop or pc || laptop or pc par App kaise Install karte hain Find Your HP Desktop Model Name, Product Number, or Serial Number | HP Computers | HP Laptop Battery not charging \"plugged in, not charging\" Free Easy Battery FixWhat is a Core i3, Core i5, or Core i7 as Fast As Possible How to open a PDF on a chromebook Set Up a New Computer: HP How To For You | HP Computers | HP **HP 250 G6 HDD/SSD and RAM Upgrade Guide** *BIOS and UEFI As Fast As Possible Old Laptop into a Chromebook (Chromium OS install GUIDE)*

How to : Individual Laptop Keyboard Keys Fix Repair Installation Guide HP Compaq Pavilion HD *How to install Windows 10 on PC or Laptop ( Complete Guide ) FACTORY RESET HP ACER DELL LENOVO or ANY Laptop/Netbook w/ WINDOWS 8 or 10 w/o the user password !!* **10 Tips to Make Your Computer Faster (For Free)** *HP Laptop Full Factory RESTORE e2 14 17 Folio G1 G2 1020 840 550 15T 17T 15z reinstall Windows reset HP PEN VS SURFACE PEN 2017 (NTRIG) TECH Keyboard Not Working (windows 7/8/10) 100% fix* How to Clear the CMOS - Reset the BIOS \u0026 Why Intel Processor Generations As Fast As Possible \*CORRECTED \* Monster PC: HP Z620 Workstation inside (Dual CPU) Factory Reset Your Windows PC NOW!!! | Window 7, 8, 10, Vista, XP | HELP IS HERE How to find model number of any laptop or computer EASILY Intel CPU Letters Explained Find Your HP Laptop Name, Product Number, or Serial Number | HP Notebooks | HP Installing HP drivers and softwares - Easiest Process How to Download Fortnite on PC/Laptop 2020! (Full Guide) *Apple won't like this... - Run MacOS on ANY PC* Set Up and Use the HP Pen | HP Computers | HP How To Connect Your Airpods To Your HP Laptop Or Desktop Computer **Adjust Windows Power Settings to Reduce Fan Noise | HP Computers | HP** Performing an HP System Recovery in Windows 7 | HP Computers | HP

Read Online Compaq Support User Guide RF799AC, RF799AD) includes: SR2011WM Desktop PC, part number RF800AA; vs15 15" TFT LCD flat panel monitor with integrated speakers Compaq Presario Media Center ... - Official HP® Support Access Free Hp Compaq User Guide or print. UserManuals.tech offer 1114 HP manuals and user' sguides for free.

Page 3: Software Support 3 Contact Compaq Customer Care by phone 24 hours a day, seven days a week in both English and Spanish (U.S. only) via 1-(800)-652-6672 [1-(800)-OK Compaq]. Canadian customers can reach us at the same number for support in both English and French. *Compaq Mini User Guide - Hewlett Packard*

Compaq Support User Guide User Guide (this document) — Refer to this comprehensive User Guide for a more in-depth understanding of all the advanced features and functions available on your Compaq AirLife 100. If you need information that you can not find in this guide, please go to http://www.hp.com/support. Compaq User Manuals Download - ManualsLib

*Compaq Support User Guide - morganduke.org*

How To Download and Install An App in laptop or pc || laptop or pc par App kaise Install karte hain Find Your HP Desktop Model Name, Product Number, or Serial Number | HP Computers | HP

How to : Individual Laptop Keyboard Keys Fix Repair Installation Guide HP Compaq Pavilion HD *How to install Windows 10 on PC or Laptop ( Complete Guide ) FACTORY RESET HP ACER*

*DELL LENOVO or ANY Laptop/Netbook w/ WINDOWS 8 or 10 w/o the user password !!* **10 Tips to Make Your Computer Faster (For Free)** *HP Laptop Full Factory RESTORE e2 14 17 Folio G1 G2 1020 840 550 15T 17T 15z reinstall Windows reset HP PEN VS SURFACE PEN 2017 (NTRIG) TECH Keyboard Not Working (windows 7/8/10) 100% fix* How to Clear the CMOS - Reset the BIOS \u0026 Why Intel Processor Generations As Fast As Possible \*CORRECTED\* Monster PC: HP Z620 Workstation inside (Dual CPU) Factory Reset Your Windows PC NOW!!! | Window 7, 8, 10, Vista, XP | HELP IS HERE How to find model number of any laptop or computer EASILY Intel CPU Letters Explained Find Your HP Laptop Name, Product Number, or Serial Number | HP Notebooks | HP Installing HP drivers and softwares - Easiest Process How to Download Fortnite on PC/Laptop 2020! (Full Guide) Apple won't like this... - Run MacOS on ANY PC Set Up and Use the HP Pen | HP Computers | HP How To Connect Your Airpods To Your HP Laptop Or Desktop Computer **Adjust Windows Power Settings to Reduce Fan Noise | HP Computers | HP** Performing an HP System Recovery in Windows 7 | HP Computers | HP **Compaq User Manuals Download | ManualsLib**

## **Compaq armada station User Manual**

Connect with HP support faster, manage all of your devices in one place, view warranty information and more. ... Identify your product for manuals and specific product information. Enter your serial number, product number or product name. Enter your serial number, product number or product

*HP Customer Support for Printers, Laptops, PCs, Desktops ...*

AC adapter comply with the user-accessible surface temperature limits defined by the International Standard for Safety of Information Technology Equipment (IEC 60950). iii

HP Compaq 6200 Pro Small Form ... - Official HP® Support

5.1. Serial Number ................................................................................................................................. 5-1. 5.2 ... *HP User Manuals Download | ManualsLib*

View & download of more than 60536 HP PDF user manuals, service manuals, operating guides. Laptop, Desktop user manuals, operating guides & specifications

### Compaq lte elite User Manual - manualmachine.com

View and Download HP Compaq Presario,Presario CQ61-411 user manual online. HP Compaq Presario,Presario CQ61-411: User Guide. Compaq Presario,Presario CQ61-411 laptop pdf manual download. Also for: Compaq presario,presario cq61-429, G61-320, G71-340, Presario cq71-400 notebook pc,...

## *Compaq user manuals*

Download 1412 Compaq Laptop PDF manuals. User manuals, Compaq Laptop Operating guides and Service manuals.